## On your church's website, locate the "Donate Now" button, then follow these steps:

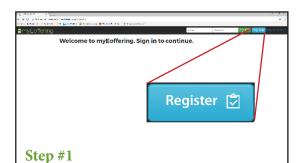

After clicking "Donate Now", you'll be taken to our church's myEoffering page. Simply click the "Register" button.

| Create a new account | Step #2             |
|----------------------|---------------------|
| First and Last Name  |                     |
| Email                |                     |
| Password             |                     |
| Confirm Password     |                     |
|                      | Cancel 🗙 Register 🕏 |

Fill in your contact information, e-mail address, and password and click the "Register" button.

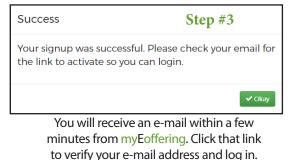

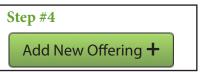

After you've logged in, it's as simple as clicking the "Add New Offering +" button

| ?                              |                                                                                     |                                                                                                    |                                                                                                    |                                                                                                    |                                                                                                    |                                                                                                    |  |  |
|--------------------------------|-------------------------------------------------------------------------------------|----------------------------------------------------------------------------------------------------|----------------------------------------------------------------------------------------------------|----------------------------------------------------------------------------------------------------|----------------------------------------------------------------------------------------------------|----------------------------------------------------------------------------------------------------|--|--|
| How often do you want to give? |                                                                                     |                                                                                                    |                                                                                                    |                                                                                                    |                                                                                                    |                                                                                                    |  |  |
| <                              | April 2017                                                                          |                                                                                                    |                                                                                                    |                                                                                                    | >                                                                                                    |                                                                                                    |  |  |
| Sun                            | Mon                                                                                 | Tue                                                                                                    | Wed                                                                                                    | Thu                                                                                                    | Fri                                                                                                    | Sat                                                                                                    |  |  |
|                                |                                                                                     |                                                                                                    |                                                                                                    |                                                                                                    | _                                                                                                    | 0                                                                                                    |  |  |
| 09                             | 10                                                                                  | n                                                                                                    | 12                                                                                                    | 13                                                                                                    | 14                                                                                                    | 15                                                                                                    |  |  |
| 16                             | 17                                                                                  | 18                                                                                                    | 19                                                                                                    | 20                                                                                                    | 21                                                                                                    | 22                                                                                                    |  |  |
| 23                             | 24                                                                                  | 25                                                                                                    | 26                                                                                                    | 27                                                                                                    | 28                                                                                                    | 29                                                                                                    |  |  |
| 30                             | 01                                                                                  | 02                                                                                                    | 03                                                                                                    | 04                                                                                                    | 05                                                                                                    | 06                                                                                                    |  |  |
|                                | <ul> <li>Sun</li> <li>26</li> <li>02</li> <li>09</li> <li>16</li> <li>23</li> </ul> | C         Mon           26         27           02         03           09         10           16         17           23         24 | €         ×           Sun         Mon         Tue           26         77         28           02         03         04           09         10         11           16         17         18           23         24         25 | K         Jun         Hon         Tue         Wed           26         27         28         29           02         03         04         05           09         07         18         19           23         24         25         26 | C         Jean Hon         Tue         Wed         Tuu           26         27         28         29         20         20         20         20         20         20         20         20         20         20         20         20         20         20         0         10         10         12         15         16         17         12         15         16         16         10         12         12         12         16         16         10         18         19         20         23         24         25         24         27         26         27         27 | Kori Tury         Kori Tury         Kori Tury         Fill           502         677         27         28         20         20         20         20         20         20         20         20         20         20         20         20         20         20         20         20         20         20         20         20         20         20         20         20         20         20         20         20         20         20         20         20         20         20         20         20         20         20         20         20         20         20         20         20         20         20         20         20         20         20         20         20         20         20         20         20         20         20         20         20         20         20         20         20         20         20         20         20         20         20         20         20         20         20         20         20         20         20         20         20         20         20         20         20         20         20         20         20         20         20         20 <td< td=""></td<> |  |  |

Select the church you want to give to, how often, and when you want to start. Then, Click "Next."

| New Offering                                              | Step #6                                |  |  |  |  |
|-----------------------------------------------------------|----------------------------------------|--|--|--|--|
| Which funding source do you want t                        | -                                      |  |  |  |  |
| Add a new Wallet +<br>Pick the fund(s) and amount(s) you  | wish to give to one-time               |  |  |  |  |
| •                                                         |                                        |  |  |  |  |
| Please select one or more funds a                         | nd enter valid dollar amounts for each |  |  |  |  |
| Please select each fund only once                         |                                        |  |  |  |  |
| Add Another Fund +                                        |                                        |  |  |  |  |
| 🖉 Yes, send me an email receipt                           |                                        |  |  |  |  |
| Yes, send me an email when my offering is going to expire |                                        |  |  |  |  |
| Total offering one-time: \$0.00                           |                                        |  |  |  |  |
|                                                           |                                        |  |  |  |  |
| Cancel 🗙                                                  | Previous 4 Next >                      |  |  |  |  |

Choose the account you want to use to donate from, select the fund you wish to donate to, and the amount you want to give. Then click "Next."

| New Offering             | Step #7             |
|--------------------------|---------------------|
| Confirm Offering Detail  | s                   |
| Church                   | Test2               |
| Frequency                | one-time            |
| Start date               | 04/17/2017          |
| Funding source           | TEST                |
| Funds to donate to       |                     |
| General Offering         | \$10.00             |
| Subtotal                 | \$10.00             |
| Additional to cover fees | \$0.00              |
| Total offering           | \$10.00             |
| Email receipt?           | yes                 |
| Cancel X                 | Previous < Submit 🗸 |

Confirm the details for accuracy and click "Submit." It's as easy as that!